# **(M3103) Algorithmique avancée**

*Le 4 octobre 2019 durée : 1 heure et 30 minutes ľ A. Casali alain.casali@univ-amu.fr Aix Marseille Université I.U.T. d'Aix en Provence - Département Informatique*

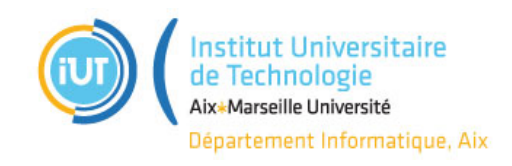

#### **Preambule**

Documents autorisés : une feuille simple A4 manuscrite recto / verso. **Remarques :**

- Lire attentivement tout le sujet, avant de commencer. Le barème est sur 42 points ;
- Tout au long de ce test, donnez de la sémantique à vos variables ! Toute variable n'ayant pas la sémantique adaptée sera considérée comme fausse, et par conséquent le morceau de code dans laquelle elle est présente aussi ;
- Une des réponse possible à l'avant dernière réponse est donnée en bas d'une des pages de ce test ;
- Toutes les fonctions écrites ou utilisées en cours ou en TD sont utilisables dans l'état ;
- Écriture au crayon de papier interdite.
- Pour cet examen, la classe Clist a été enrichie avec les accesseurs suivants :

 $const \; std::shared\_ptr\langle CNode\langle T \rangle \rangle \; &\; fictionalHead() \; const \; ;$ const std::shared\_ptr<CNode<T>> & fictionalTail() const;

Le but de cet exercice est de proposer des représentations de **matrices carrées creuses** (matrices pour lesquelles il y a très peu d'éléments différents de 0, *cf.* Table [1\)](#page-0-0). Pour notre exercice, les données stockées seront des entiers.

| 1                | $\overline{0}$ | $\overline{0}$ | $\overline{0}$ | $\theta$         | $\overline{0}$ | $\overline{0}$ | 0              | $\theta$       | $\bf{2}$       |
|------------------|----------------|----------------|----------------|------------------|----------------|----------------|----------------|----------------|----------------|
| $\boldsymbol{0}$ | $\overline{0}$ | $\overline{0}$ | $\overline{0}$ | $\overline{0}$   | $\overline{0}$ | $\overline{0}$ | $\overline{0}$ | $\overline{0}$ | $\overline{0}$ |
| $\boldsymbol{0}$ | $\overline{0}$ | $\overline{0}$ | 0              | $\boldsymbol{0}$ | $\overline{0}$ | $\overline{0}$ | 0              | $\overline{0}$ | $\overline{0}$ |
| $\boldsymbol{0}$ | $\overline{0}$ | $\overline{0}$ | $\overline{0}$ | $\overline{0}$   | $\overline{0}$ | $\overline{0}$ | 0              | $\overline{0}$ | $\overline{0}$ |
| $\boldsymbol{0}$ | $\overline{0}$ | $\overline{0}$ | $\overline{0}$ | 0                | $\overline{0}$ | $\overline{0}$ | 0              | $\overline{0}$ | $\overline{0}$ |
| $\overline{0}$   | $\overline{0}$ | $\overline{0}$ | $\overline{0}$ | -1               | $\overline{0}$ | $\overline{0}$ | 0              | 0              | $\overline{0}$ |
| $\boldsymbol{0}$ | $\overline{0}$ | $\overline{0}$ | $\overline{0}$ | $\overline{0}$   | $\overline{0}$ | $\overline{0}$ | 0              | $\overline{0}$ | $\overline{0}$ |
| $\boldsymbol{0}$ | 0              | $\overline{0}$ | $\overline{0}$ | $\overline{0}$   | $\overline{0}$ | $\overline{0}$ | 0              | 0              | $\overline{0}$ |
| $\boldsymbol{0}$ | $\overline{0}$ | $\overline{0}$ | $\overline{0}$ | $\overline{0}$   | $\overline{0}$ | $\overline{0}$ | 0              | $\overline{0}$ | $\overline{0}$ |
| $\overline{0}$   | 0              | 0              | 0              | $\overline{0}$   | 0              | 0              | 0              | 0              | 9              |
|                  |                |                |                |                  |                |                |                |                |                |

<span id="page-0-0"></span>TABLE  $1 -$ Un exemple

L'idée sous-jacente est de ne stocker que les informations nécessaires selon la structure de données utilisées. Autrement dit, on se demande si on peut omettre les 0. Quel est l'impacte sur l'occupation mémoire et temps des fonctions membres ?

Nous allons comparer les structures de données suivantes :

1. typedef std::vector<int>VInt;<br>typedef std::vector<VInt> matrix;

Une représentation classique d'une matrice

```
2. struct triplet \{size_t lineNum;<br>size_t colNum;
         int val;
    };<br>class cmatrix2<br>{
   private:
         CList {<} triplet {>} matrix;
         size_t = size();
```

```
public:
    cm a trix 2 ( const std: : string & fileName);
} ;
```
On stocke [1](#page-1-0) , dans une liste doublement chainée, uniquement les triplets (*numéro de ligne, numéro de colonne, valeur de la matrice*) pour lesquels la valeur de la matrice est différente de 0. Les éléments sont stockés dans l'ordre des lignes, puis celui des colonnes.

Le constructeur remplit la structure de données à partir du chemin vers un fichier (comme par exemple celui de la Table [1\)](#page-0-0).

```
3. typedef std::pair < size_t, int> pairColVal;class cmatrix3
   {
p r i v a t e :
        std::vector{<}Clist{<}pairColVal{>} matrix;
   public:
        cm atrix 3 ( const std: : string & fileName);
   \mathcal{E}:
```
Chaque ligne est constituée de la liste des couples (*numéro de colonne, valeur de la matrice*) pour lesquels la valeur de la colonne est différente de 0, *i.e.* nous avons un index hiérarchique de premier niveau (ou une table de hachage).

Le constructeur remplit la structure de données à partir du chemin vers un fichier (comme par exemple celui de la Table [1\)](#page-0-0).

# **Exercice 1.**

Question 1.1 (2 points) :

Dessiner la structure de données après l'appel au constructeur de cmatrix2 pour le fichier exemple (*cf.* Table [1\)](#page-0-0).

Question 1.2 (2 points) :

Dessiner la structure de données après l'appel au constructeur de cmatrix3 pour le fichier exemple (*cf.* Table [1\)](#page-0-0).

Pour les questions suivantes, on rappelle que l'occupation mémoire d'un int ou d'un shared\_ptr est de 8 octets, et celle d'un size\_t est de 16 octets sur des architectures 64 bits.

## Question 1.3 (2 points) :

Quelle est l'occupation mémoire, pour ces trois structures de données, sur cet exemple.

#### Question 1.4 (1 point) :

Quelle est l'occupation mémoire, pour ces trois structures de données, si :

1. la taille de la matrice est de 100 ;

2. la Table [1](#page-0-0) montre les 10 premières lignes (colonnes), le reste des éléments étant à 0.

## Question 1.5 (1 point) :

Quelle est l'occupation mémoire, pour ces trois structures de données, si :

1. la taille de la matrice est de 1000 ;

2. la Table [1](#page-0-0) montre les 10 premières lignes (colonnes), le reste des éléments étant à 0.

```
Chaque des classes ci-dessus sont munies des fonctions membres ci-dessous :
```

```
VInt getVectorAtCol (const unsigned & colNum) const;<br>VInt getVectorAtLine (const unsigned & lineNum) const;<br>int getValue (const unsigned & lineNum, const unsigned & colNum) const;
```
<span id="page-1-0"></span><sup>1.</sup> CList<std::pair<unsigned, CList<pairColVal»>.

#### Question 2.1 (4 points) :

Ecrire le corps de la fonction membre getVectorAtLine () pour la classe cmatrix2.

Question 2.2 (4 points) :

Ecrire le corps de la fonction membre getVectorAtCol () pour la classe cmatrix2.

#### Question 2.3 (4 points) :

Ecrire le corps de la fonction membre getValue () pour la classe cmatrix2.

#### Question 2.4 (2 points) :

Pourquoi doit-on stocker la donnée membre \_size pour la classe cmatrix2.

# **Exercice 3.**

Question 3.1 (4 points) :

Ecrire le corps de la fonction membre getVectorAtLine () pour la classe cmatrix3.

Question 3.2 (4 points) :

Ecrire le corps de la fonction membre getVectorAtCol () pour la classe cmatrix3.

## Question 3.3 (4 points) :

Ecrire le corps de la fonction membre getValue () pour la classe cmatrix3.

# **Exercice 4.**

#### Question 4.1 (1 point) :

En considérant la Table [1,](#page-0-0) quelle est la structure de données qui fait le moins d'opérations lors d'un appel à la fonction membre getVectorAtLine () si la valeur du paramètre est 0 ? Même question si la valeur du paramètre est 1

#### Question 4.2 (1 point) :

Justifier votre réponse.

#### Question 4.3 (1 point) :

En considérant la Table [1,](#page-0-0) quelle est la structure de données qui fait le moins d'opérations lors d'un appel à la fonction membre getVectorAtCol () si la valeur du paramètre est 8 ? Même question si la valeur du paramètre est 9.

## Question 4.4 (1 point) :

Justifier votre réponse.

## Question 4.5 (1 point) :

En considérant la Table [1,](#page-0-0) quelle est la structure de données qui fait le moins d'opérations lors d'un appel à la fonction membre getValue () si les valeurs des paramètres sont 0, 0 ? Même question si les valeurs des paramètre sont 1, 1. Même question si les valeurs des paramètre sont 9, 9.

## Question 4.6 (1 point) :

Justifier votre réponse.

Question 4.7 (1 point) :

Quelle autre structure de données aurait-on pût utiliser ?

## Question 4.8 (1 point) :

Justifier votre réponse.